# <u>,Í,¶,ß,É</u><br>fCf"fXfg∏f{∏•fAf"fCf"fXfg∏f{<br>,l,r∏|,c,n,rfRf}f"fh

# $\hat{\mathbf{H}}$ . **1. B. É** - **1. 1.** B. É -

### $\hat{\mathbf{H}}$ . 1.  $\hat{\mathbf{B}}$ .  $\hat{\mathbf{E}}$

,¿,å,Á,Æ,Î,©,èfpf\fRf",Ì'mޝ,É'·,¯,Ä,,é,Æ[]AfŒfWfXfgfŠ,ð,à,Ä, ,»,Ñ,½,,È,Á,Ä,é.à.Ì.Å.·∏B.u.©.u∏A.».ê.Í^¤<@.Æ.Ì∏uŽ€∏v.Æ.¢.¤Œ^•Ê.Æ.·.®— ×,è[]‡,í,<sup>ı</sup>,È,Ì,Å,·[]BfŒfWfXfgfŠ,ð,¢,¶,,Á,½, ,Æ[]A^¤<@,Ì'<sup>2</sup>Žq,ª^«,,È,é,È,ñ,Ä"ú[|í'f"ÑŽ-,Å∏A"ú-{'S∏', P‰, P, O, O, O-œ∏, Ì∏|∏X, ª-∏, ð"G, c, μ, Ä, ¢ .<br>é.ì.Å.·⊓B'½•ª∏BShaRaku,Ì∏ê∏‡,È,ñ,©fXfSfN,Ä∏A^¤‹@∏i^¤∏ìfIf∏fK∏j,ª~T‰Œ,ð∏ã,°,é,í∏A∏g~@,Ì ‰Š,ð∏ã,°,é,í,Å∏AŽü^Í,Tƒ}ƒCƒ<,É,Ü,Å'n∏–,̋ƉÎ,ª‹y,ñ,¾∏A,È,ñ,ăRƒg,ª, ,Á,½,çƒXƒSƒCƒi∏A,Æ•z′c, Ì'†,Å"÷∏Î,µ,È,ª,ç,Å'z'œ,µ,Ä,¢,é,Ì,Å,∙∏B,À,Ü,èfŒfWfXfgfŠ,ð,à,Ä, ,»,Ô ,Æ,Í,·,È,í,¿∏AŽ€ ,ð,à,Ä, ,»,Ô,±,Æ,È,Ì,Å,∙∏B'½•ª∏B ,±,ñ,ÈŽSŒ€,ð–h,®,½,҇ß,É[]l[]u,̄ ,μ,½,Ì,½,ß,É[]v,ª,±,Ì[]¢,É[]~—Õ,μ,½,Ì,Å,∙[]B, ,μ,½,Ì,½,ß,É<br>,ÌŠÈ'P'€[]ì,ÅfofbfNfAfbfv,ðŽæ,Á,Ä,¨ ,¯,Î[]AŠÈ'P'€[]ì,ÅfŒfWfXfgfŠ,ð[]C•œ,∙,é,± ,Æ,ª,Å,«,Ü, ∏B,<sup>3</sup>,ç,É∏AfAfif^,Ì'å∏Ø,Èftf@fCf<,Ü,Â,àŠÈ'P,ÉfofbfNfAfbfv, ,éŽ-,ª,Å,«□A,P,Â,Å,Q"x,¨"¾,È,Ì,Å,·□B

[]u"õ,¦, ,ê,ΗJ,¢-<sup>з</sup>,μ[]ν[];,·,®fCf"fXfg[][f<[]I

#### []¦2.43f¿^È'O,©,ç,<sup>2</sup>Žg—p,Ì∙û,Ö'[]^Ó

#### "Á'¥

- 『 '¼Š´"I,ÉŽg,¦,éfCf"f^∏[ftfF∏[fX∏B
- $\Box$  ŠÈ'P'€∏ì,Ì∏AfofbfNfAfbfv∏B
- **□ ŠÈ'PfŠfXfgfA—pfofbf`ftf@fCf< Ž©"®**[]i[]¬<@"\[]B
- □ ftf∏fbfs∏[,ð"ü,ê,Äfpf\fRf",ŏ‹N"®,·,é,¾,¯,İ∏A'SŻ©"®fŠfXfgfAftf∏fbfs∏[∏ì∏¬‹@″\∏B
- <sup>3</sup>∏kfofbfNfAfbfv,É,ӕ,е́∏A∏ÈfTfCfYfofbfNfAfbfv∏B
- **I** fofbfNfAfbfvftf@fCf<,lfJfXf^f}fCfY<@"\QB
- 』,I,nfffBfXfN,È,Ç,Ì[]Afn[][fhfffBfXfN^ÈŠO,Ìf[]fffBfA,É'Ήž∏B
- 

,μ,½,Ì,½,ß,É ,Í**ftfŠ∏fEfFfA**,Å,∙∏B fwf<fv't, l'"[]iŒ []A-Æ|]ÓŽ-[J€,È,Ç,l·L[]q,É" ^Ó, ,ê,l[]AŽ©—R,ÉŽq,Á,Ä,¢,½,¾,¢,ÄŒ<∏\,Å.· []B

#### **"®**∏ìŠÂ‹«

- , ,µ,½,Ì,½,ß,É "®∏ì,¾,ė́,É,Í
- **I** Windows 95/98
- I [U] VB6f‰f"f^fCf€ Pack1, Pack2 "üŽè∏æ(,¢,Â,à,Í,Ǣ,±,ë)∏F
- http://village.infoweb.ne.jp/~minorunn/ **Ⅱ** Unlha32.dll(,l,‰,f,f,∏Ž∏ ∏ì)
	- "üŽè∏æ("∏∏‡fA∏[fJfCfo∏Efvf∏fWfFfNfg)∏F
		- http://www.csdinc.co.jp/archiver/lib/unlha32.html

,ÌfCf"fXfg□[f<,<sup>3</sup>,ê,½f}fVf",ª•K—v,Å,·□B

# fCf"fXfgn[f<nofAf"fCf"fXfgn[f<-.i.q.B.E-

### fCf"fXfg∏f<

**□ □V<KfCf"fXfa□If<** 

\_<br>1.∏V,μ,¢ftfHf<f ,ð∏ì∏¬,μ,Ä∏A,»,±,Éf fEf"f∏∏[fh,μ,½ast???.lzh,ð‰ð"€∏B 2.Πu, ,μ,½,Ì,½,ß,É∏iAshita.exeΠiΠv,δ<N"®,μΠAf fCfAfΠfO,ÌŽwަ,ÉΠ],¢ΠA‹@ŽíΠÝ'è,ðΠs,¤ΠB ,à,µf\_fCfAf∏fO,ª•\ަ,¾ê,È,¢∏ê∏‡,Í[]A<u>f∏fjf…∏[,Ì[∏Ý'è]</u>∏¨[<u>∏Ý'è]</u> ,ðƒNƒŠƒbƒN,μ,Ä∏A∏u‹@Ží'I'ð∏v,̃^ƒu,ðƒNƒŠƒbƒN,μ∏A‹@Ží∏Ý'è,ð∏s,Á,Ä,,¾,¾¢∏B  $3.$  < C,  $\ln i$ ,  $\ln i$ ,  $\ln A$ ,  $\pm$ ,  $\ll$   $\ln \ln B$ 

**Ⅱ** <@Ží∏Ý′è PC/ATŒÝŠ·‹@,ð,¨Žq,¢,Ì∙û∏iNEC PC-9800fVfŠ∏[fY^ÈŠO∏i []uPC/ATŒÝŠ⋅‹@[]v,Éf`fFfbfN,ð"ü,ê,Ä,,¾,¾,日

#### PC-9800fVfŠ∏[fY,<sup>2</sup>—̃—p,Ì•û,Ö

PC-9800fVfŠ∏[fY,Å,Í∏A‹@Ží,É,æ,Á,Ä,Íftf∏fbfs∏[fffBfXfNfhf‰fCfu,ª,Q,Â,Â,¢,Ä,¢,é∏A, ,é,¢ ,lfxfC,É'[][]Ý,µ,Ä,¢,é[]ê[]‡,ª, ,è,Ü,∙[]BŽ©•ª,l≀@Ží,lftf[]fbfs[][fffBfXfNfhf ‰fCfu,Ì∏",ðŠm"F,Ì∏ã∏Aftf∏fbfs∏[fffBfXfNfhf‰fCfu,Ì∏",É,Â,¢,Ä,à∏Ý'è,µ,Ä,-,<sup>3⁄4,3</sup>,¢<sub>(</sub>DB∏iThanx to ,c,c,yŽ ,Ü,½[]AfofbfNfAfbfvŽž,ÉŽg—p,·,éftf[]fbfs[][fffBfXfNfhf‰fCfufŒf^[][,ð,P•¶Žš∏ic .È.C∏i.Å∏Ý'è.u.Ä..¾.<sup>3</sup>.¢∏B

□ fo∏fWf‡f"fAfbfv

1.< $\mathsf{C}\mathsf{F}$ fo $\Box$ [fWf‡f"¢, ,µ,½,Ì,½,ß,É£,ª"®,¢,Ä,¢,È,¢Ž-,ðŠm"F,µ∏A‹Œfo∏[fWf‡f",Ìftf@fCf‹,É,·,×,Ä∏ã∏',«∏B []¦,»,İ2.42,æ,è[]u"ú[]X,Ì[]Ï,Ý[]d,Ë[]ihibi.exe[]j[]v,Í"pŽ~,<sup>3</sup>,ê,Ü,μ,½[]B[]í[]œ,μ,Ä,,¾,<sup>3</sup>,¢[]B

fXf^∏[fgf∏fif...∏[,È,Ç,Ö,Ì"õ^,ª•K—v,Å, ,ê,Î∏AŠeŽ©,Å∏s,Á,Ä,,¾,ª,¢∏B

### fAf"fCf"fXfg∏f<

1., , µ, 1/2, l, 1/2, ß, É(Ashita.exe), ð < N " ®, µf[[fif..., [[, l[[] Y' è] [] [fAf" fCf" fXfg[] [f < ], ðfNfŠfbfN 2.ast???.lzh,ð<u>‰ð"€,µ,Ä,Å,«,½ftf@fCf<,,</u> ×,Ä,ð[]í[]œ[]B fofbfNfAfbfv,u,½ftf@fCf<,l\*K—v,È, ,ê,l∏í∏œ,u,Ä,,¾, ,ª,d∏B

# , I, r[ | , c, n, rfRf } f"fh -žg, ¢ · û-

### , $I, r$ , c, n, rfRf } f"fh

, ,μ,½,Ì,½,ß,É ,ÅfofbfNfAfbfv,μ,½ftf@fCf‹,Í∏AŽ©"®∏ì∏¬,יૈ,ê,éfofbf`ftf@fCf‹,ðŽq—p,μ,l,r∏| .c.n.r∏ã.ÅfŠfXfqfA,ð∏s,¢,Ü, ∏BŠî-{"I,È,I,r∏|,c,n,rfRf}f"fh,ðŠo,¦,Ä,¨,,ƕ֗˘,Å,∙∏B

ПиМS-DOSfvf∏f"fvfq∏v,Å—û∏K,µ,Ä,Ý,Ä,,¾,¾,ПВ  $(fhf%ofCfu, I C: ,A, u, \overline{A} \square, \square, U, \overline{C} \square, \underline{d}, \underline{d} \cdot \overline{dz} \cdot f Rf\}f''fh, \underline{A}, \cdot)$ 

•  $CD$ : flfŒf"fgfffBfŒfNfgfŠ^Ú"®

 $^{\circ}$ å'ï, Inên‡ MS-DOS <N"®Žž∏A‰æ-Ê,É C:\WINDOWS>, Æ•\ަ, 3,ê,Ä,¢,é,Í, ,'Å, ∏B,±,Ì C:\ WINDOWS>,Í∏AŒ»∏Ý,¢,éfffBfŒfNfgfŠ,Ì,±,Æ,Å∏AfJfŒf"fgfffBfŒfNfgfŠ,ÆŒÄ,Ñ,Ü,∙∏B ,±,ÌfJfŒf"fgfffBfŒfNfgfŠ,ðˆÚ"®,·,é,Ì,ÉŽg,¤,Ì,ª∏ACDfRf}f"fh,Å,·[]B

flfŒf"fqfffBfŒfNfqfŠ,ª C:\, JŽž,É∏ACD Windows, Æ"ü— İ, , é,Æ[]AfJfŒf"fgfffBfŒfNfgfŠ,Í,PŠK'w‰º,Ì C:\WINDOWS ,É,È,è,Ü, [B,<sup>3</sup>,ç,É[]A,QŠK'w^È[]ã^ê"x,ɉº,°,é[]ê[]‡,Í[]ACD Windows\System ,Ì,æ,¤,É[]u\ []ν,ÅftfHf‹f\_,ð‹æ[]Ø,ê,Î,æ,¢,Ì,Å,·[]B <t,ÉŠK'w,ðΠã,°,½,¢ΠêΠ‡,ÍΠACD.. ,ÆfRf}f"fþ,µ,Ü,∙ŪB,<sup>ҙ</sup>,ç,ÉOĀ,QŠK'w^È⊡ã^ê"x,É⊡ã,°,½,¢□ê□‡,Í□A,¾,Á,«,Æ"¯,¶,æ,¤,É CD ..\..\.. ,Æ∏u∖∏v,Å<æ∏Ø,ê,Î,¨,Á,<sup>−</sup>∏[,Å,·∏B

44.É,àΠACD C:\Windows\System ,Ì,æ,¤,ÉΠA'¼ΠÚΠâ'ÎfpfX,ð"ü—Í,μ,Ä,à^Ú"®,Å,«,Ü,·ΠB" ,Ü,½[]Afhf‰fCfuŠÔ,Ì^Ú"®,Í[]Afhf‰fCfu–¼,P•¶Žš,ð"ü—Í,∙,é,¾,¯,Å,∙[]B ,±,ÌfRf}f"fh,ðŽg,Á,Ä∏AfofbfNfAfbfv,µ,½fffBfŒfNfgfŠ,Ü,Å^Ú"®,Å,«,é,æ,¤,É,µ,Ä,,¾,¾q∏B

• DIR : fffBfŒfNfgfŠ"à‰{— fffBfŒfNfgfŠ"à,Ì∏Aftf@fCf<,âfffBfŒfNfgfŠ,ðŒ©,½,¢Žž,ÉŽg,¢,Ü,∙∏B

<u>′†∏g,ðŒ©,½,¢fffBfŒfNfgfŠ,Ü,Å CD fRf}f"fh,ňÚ"®,μ,Ä DIR ,Æ"ü—Í,μ,Ä,-</u> ,¾,¾,@DBfffBfŒfNfgfŠ"à,Ì[]Aftf@fCf<,ÆfffBfŒfNfgfŠ,ª•\ަ,¾,ê,Ü,·[]BfffBfŒfNfgfŠ,Ì[]ê[]‡,Í-¼'O,Ì —×,É<DIR>,Æ•\‹L,<sup>3</sup>,ê,Ä,¢,Ü,∙∏B fffBfŒfNfgfŠ,Ì'†∏g,ª'½,∏AfXfNf∏∏[f<,ª'¬,,Ä"Ç,ß,È,¢∏ê∏‡,Í∏A DIR /P ,Æ"ü—Í, ,é,Æ∏AfL∏[,ð ĺ,µ,Ä,Ý,Ä,,¾,<sup>з</sup>,¢∏Bfwf‹fv,ª•\ަ,<sup>з</sup>,ê,Ü,∙∏B

# <u>fofbfNfAfbfv∙û−@</u><br><u>∙œŒª∙û−@</u>

# fofbfNfAfbfv•û-@ -žg,¢•û-

### fofbfNfAfbfv•û-@

1., ,μ,½,Ì,½,ß,É ,ŏ<N"®,μ[]ufofbfNfAfbfv[]æ[]v,ð[]Ý'è[]B[]**i,»,Ì,Ü,Ü,ð**[]**"**[]§[]**j** 2.[fofbfNfAfbfv],ðfNfŠfbfN,µ∏A‰æ-Ê,ÌŽwަ,É,µ,½,ª,Á,Ä∏i,ß,é∏B 3.fofbfNfAfbfvftf@fCf<, ifRfs∏, ª∏I, í, ê, î∏AfofbfNfAfbfv∏I—<sup>1</sup>, Å, ·∏B

#### 'SŽ©"®fŠfXfqfAftf∏fbfs∏,ð∏ì∏¬,∙,éfofbfNfAfbfv∙û-@

#### ,±,¿,ç,Ì•û-@,ÅfofbfNfAfbfv,·,é,±,Æ,ð‹,∏"∏§,μ,Ü,·[]B

1.•s—vff□[f^,Ì"ü,Á,Ä,¢,éftf□fbfs□[fffBfXfN,ðfZfbfg,µ□AftfH□[f}fbfgf\_fCfAf□fO,ðŠJ,□B (f}fCfRf"fsf…[][f^[][,Åftf[][bfs[][fhf‰fCfu,ð‰EfNfŠfbfN,µ[]uftfH[][f}fbfg[]v,ðʻIʻð) 2.f\_fCfAf<sub>II</sub>fO,Å<sub>II</sub>ufVfXfef€ftf@fCf<,ÌfRfs<sub>IIIIV</sub>,Éf`fFfbfN,ð"ü,ê[fXf^|I[fg],ðfNfŠfbfN|IB  $3.$ ftfH $[$ [f}fbfg,<sup>a</sup> $[$ ]I—<sup>1</sup>,µ,½,ç,,µ,½,Ì,½,ß,É ,δ‹N" ® ,μ[]ufofbfNfAfbfv[]æ[]v,ð[]Ý′è[]B[]**i ,»,Ì,Ü,Ü,ð**[]**"** []**§**[]**j** 4.[fofbfNfAfbfv],ðfNfŠfbfN,µ[]A‰æ-Ê,ÌŽwަ,É,µ,½,ª,Á,Ä[i,ß,é[]B 5.fofbfNfAfbfvftf@fCf<,lfRfs∏,ª∏I,í,ê,lfofbfNfAfbfv∏I—<sup>1</sup>,Å,·∏B

#### []¦fofbfNfAfbfv,µ,Ä,Å,«,½**Autoexec.bat,Í**∏**A**∏â'Î,É Windows,lfCf"fXfg∏f<,<sup>3</sup>,ê,Ä,¢,éfhf‰fCfu,l f<∏[fgfffBfŒfNfgfŠ(C:\,È,Ç),É^Ú"®,µ,È,¢,Å,,¾,¾,¢∏B

Π¦,Q"x-Ú^È∏~,ÌfofbfNfAfbfv,Í∏A"¯,¶ftf∏fbfs∏[,ðŽg—p,μ∏AŽè∏‡,R,©,ç,Å∏\,¢,Ü,<del>'</del>,ñ∏B

#### fofbfNfAfbfvftf@fCf<, i. ceŒ3.0-@

1.fpf\fRf",ðDOSf,⊡[fh,Å‹N"®⊡B (•û-@,P)[fXf^[][fg][]¨[Windows,Ì[]I—<sup>1</sup>][]¨[MS-DOSf,[][fh,Å[]Ä‹N"®,·,é][]B  $(\cdot \hat{u} - \hat{\omega}, Q) \triangleleft N'' \otimes fffBfXfN, \delta fZfbfg, \mu, \ddot{A}''dE^1, \delta''\ddot{u}, \hat{e}, \acute{e} \Box B$ (•û-@,R Win95,l,Y)"dŒ<sup>1</sup>,ð"ü,ê[A‰æ-Ê,É "Starting Windows95" ້,Æ•\ަ,¾ê,Ä,¢,éŠÔ,Ė [F8],ð‰Ÿ,μ⊡Ă<br>ŽŸ,Ì'l'ð‰æ–Ê,Å "Command Prompt Only" ,ð'l'ð⊡B 2.fofbfNfAfbfv,µ,½ftfHf‹f ,Ü,Å CDfRf}f"fh,Å^Ú"®,µ[uftfHf‹f -¼[]v,Æ"ü—Í,µ,ÄEnterfL[][,ð ‰Ÿ, ,Æ•œŒ<sup>3</sup>,ªŽn,Ü,è,Ü, ∏B  $3.$ •œŒ $3,$ ª[]I— $1, \mu, \frac{1}{2}, c$ [A[]Ä<N"®, $\mu, \ddot{A}, \frac{3}{4}, \frac{3}{4}, \phi$ [B

[-á]C:\Windows\Ashita\19840430, EfofbfNfAfbfv,u, 1/2ftf@fCf<,  $\delta \cdot \alpha \in \mathbb{R}^3$ , .  $\epsilon$ CD C:\Windows\Ashita\19840430 19840430

#### 'SŽ©"®fŠfXfgfAftf∏fbfs∏[,Å,Ì∙œŒ<sup>3</sup>∙û-@

1.fofbfNfAfbfv,μ,½ftf□fbfs□[,ðfhf‰fCfu,ÉfZfbfg,μ□Afpf\fRf",Ì"dŒ<sup>ı</sup>,ð"ü,ê,é□B  $2.\check{Z}$ ©"®"I,É•œŒ<sup>3</sup>,ªŽn,Ü,è,Ü,·∏B 3. • œŒ<sup>3</sup>,ª∏I—<sup>1</sup>,µ,½,c∏Ä<N" ® (Ctrl+Alt+Del),µ,Ä,,¾,<sup>3</sup>,¢∏B

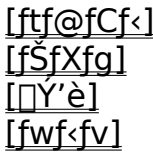

# $ftf@fCf$ <  $f$ [ $f$ j] $f$ ... $[1]$ [ $a-3/4$ -

### fofbfNfAfbfv (Ctrl+B)

 $f\check{S}fXfq$ , $\Gamma^{3}$ "- $\Gamma$ «ŒŸ $\Gamma$ ,, $\delta$ , $\mu$ , $\frac{1}{2}$ ΋ $\Gamma$ AfŠ $fXfqf\{fbfNfX,\tilde{E}$ "o"  $\hat{ }$ , $\delta$ , $\delta$ , $\delta$ , $\phi$ éftf@fCf<,ð∏AŽw′è,¾ê,½fofbfNfAfbfv∏æ,É fRfs∏[∏•∙œŒ¾—pfofbf`ftf@fCf<,Ì∏ì∏¬ ,ð∏s,¢,Ü,∙∏B, fLfff"fZf<‰Â"\,Å,∙∏B

fofbfNfAfbfv∏æ.ª•s∏<sup>3</sup>,¾.Á.½.è∏AfofbfNfAfbfvftf@fCf<,ð.P.Â.à"o~^.u.Ä.¢.È.¢∏ê∏‡.Í∏AfGf %o∏,ª∏o,Ü,·∏B

fofbfNfAfbfv∏æ,ÉfŠf€∏[fofuf<fhf ,<br>‰fCfu,ðŽw′ĕ,µ,½∏ê∏‡∏A"r′†,Å∏uŽ©"®∙œŒªfffBfXfN∏v,ð∏ì∏¬,∙,é,©,ÌŠm″Ff\_fCfAf∏fO,ª∏o,Ü,∙∏ <sub>B</sub> ,à,μ[]AfofbfNfAfbfv[]æ,Éftf[]fbfs[][fffBfXfNfhf‰fCfu^ÈŠO,ðŽw'è,μ,Ä,¢,½[]ê[]‡,Í[]A•K,¸fRfR,Å[,¢,¢ ,¦],ðʻl'ð,µ,Ä,,¾,<sup>з</sup>,¢∏B

 $'C\%o\hat{A}$  (Ctrl+A)

fŠfXfgf{fbfNfX,ÉfofbfNfAfbfvftf@fCf<,ð'C‰Á,µ,Ü,·[]B

ftf@fCf<'I'ðf fCfAf∏fO,ª∏o,Ä,,é,Ì,Å∏A'C ‰Á,μ,½,¢ftf@fCf‹,ðʻI'ð(f}fEfX,Ctrl,ShiftfL∏[,ðŽg,Á,Ä•¡∏"ʻI'ð,à‰Â"\),μ,Ä[ŠJ,],ðfNfŠfbfN,μ,Ü,∙∏B

 $\prod$ (Ctrl+Delete)

'I'ð,<sup>3</sup>,ê,Ä,¢,éfŠfXfg,ÌfAfCfef€,ðfŠfXfg,©,ç∏í∏œ,μ,Ü,∙∏B

fŠfXfg, lfAfCfef€, ĺ∏Af}fEfX, lfhf‰fbfO, â Ctrl, ShiftfL∏[, ðŽg, Á, Ä• ¡∏"′I'ð, à‰Â"\, Å, ∙∏B

 $\prod -1$  (Ctrl+X)

,Ü,ñ,Ü,Å,·∏B∏u, ,µ,½,Ì,½,ß,É∏v,ð∏I—<sup>ı</sup>,µ,Ü,·∏B

fŠfXfg,ª•Ï[]X,<sup>3</sup>,ê,Ä,¢,½[]ê[]‡,Í[]A•Û'¶,·,é,©Šm"F,ª[]o,Ü,·[]B

# fŠfXfg-fufif...uluà-3/4-

 $\check{\mathbf{S}}$ , (Ctrl+O)

fŠfXfgftf@fCf<(\*.baklst), ðŠJ, «,Ü, ·□B

fŠfXfg,ª•Ï∏X,<sup>3</sup>,ê,Ä,¢,½∏ê∏‡,Í∏A•Û'¶,∙,é,©Šm"F,ª∏o,Ü,∙∏B

 $\cdot \hat{\mathbf{U}}'$ ¶ (Ctrl+S)

Œ»∏Ý,ÌfŠfXfg'†,Ìftf@fCf<,ð"ÆŽ©Œ`Ž®(\*.baklst),Å•Û'¶,µ,Ü,∙∏B

# fNfŠfA

fŠfXfg,ðfNfŠfA,µ,Ü,∙∏B

fŠfXfg,ª•Ï∏X,<sup>3</sup>,ê,Ä,¢,½∏ê∏‡,Í∏A•Û'¶,∙,é,©Šm"F,ª∏o,Ü,∙∏B

# fVfXfef€ftf@fCf<

fŠfXfg,ì"à—e,ðWindowsfVfXfef€ftf@fCf<,É,μ,Ü,∙∏B

fŠfXfg,ª•Ï[]X,<sup>3</sup>,ê,Ä,¢,½[]ê[]‡,Í[]A•Û'¶,∙,é,©Šm"F,ª[]o,Ü,∙[]B

## ,.,x,Ä'l'ð

fŠfXfg,ÌfAfCfef€,ð,·,×,ÄʻIʻð,µ,Ü,·□B,Ü,½□A,·,Å,É,·,×,ÄʻIʻð,<sup>3</sup>,ê,Ä,¢,½□ê□‡□A,·,×,ÄʻIʻð ‰ð∏œ,µ,Ü,∙∏B

 $\Box$ <sup>3"</sup>- $\Box$ «**ŒŸ** $\Box$  (Ctrl+T)

fŠfXfg,ÌfAfCfef€,É•s□ª,È,à,Ì,ª,È,¢,©□A□d•¡,µ,Ä,¢,é,à,Ì,Í,È,¢,©'²,×,Ü,·□B fLfff"fZf‹‰Â"\,Å, <sub>D</sub>B

 $f\check{S}fXfg,$  $\check{I}fAfCfef\epsilon,$ <sup> $a'1/2$ </sup>, $\phi, \check{U}, C\check{Z}\check{Z}\check{S}\hat{O},$  $a, \circledcirc, e\check{O}, \check{U}, \Box B$ •s[]<sup>3</sup>,ÈfpfX,Ìftf@fCf<,â[]d•¡,µ,½,à,Ì,ª, ,ê,ÎfŠfXfg,©,ç[]í[]œ,µ,Ü,·[]B  $\Box \check{Y}' \grave{e}$ -fufif... $\Box$ []à-¾-

### ∏Ý′è

,±,±,Å, ,µ,½,Ì,½,ß,É ,ÌŠeŽí∏Ý'è,ð∏s,È,¢,Ü,∙∏B

#### • [fofbfNfAfbfv]f^fO

<ffftfHf<fqfofbfNfAfbfv∏æftfHf<f -1⁄4> <N"®Žž∏AŽ©"®"I,É∏ufofbfNfAfbfv∏æ∏v,É∙∖ަ,¾ê,éftfHf‹f\_-¼,ð∏Ý'è,μ,Ü,·[]B ŽŸ‰ñ‹Ñ" ® Žž, © ,ç∏Ā,±,±,Å[]Ý'è,µ,½fpfX,ª[]ufofbfNfAfbfv∏æ[]v,É•\ަ,<sup>ҙ</sup>,ê,Ü,·[]B <--"ö,É"ú•t,ð,Â,¯,é> <fofbfNfAfbfv'O,End.iftf@fCf<,lf`fFfbfN,ðns,i,E,d> fofbfNfAfbfv'O,É[]AfŠfXfg'†,Ì[]d∙¡ftf@fCf‹,Ìf`fFfbfN,ð[]s,¤,©[]Ý'è,µ,Ü,∙[]B ∏d•¡ftf@fCf<,Ìf`fFfbfN,ÍŽžŠÔ,ª,©,©,é,Ì,Å∏A′x,¢f}fVf",Ì∏ê∏‡,Íf`fFfbfN,µ,Ä,,¾,ª,¢∏В <fofbfNfAfbfv∏l—<sup>1</sup>,Æ"¯Žž,Éfvf∏fOf‰f€,ð∏l—<sup>1</sup>, ,é> fofbfNfAfbfv□l—<sup>1</sup>,Æ"¯Žž,É□u, ,µ,½,Ì,½,ß,É□v,ð□l—<sup>1</sup>, ,é,©□Ý'è,µ,Ü,·□B

#### • [∙œŒ<sup>3</sup>]f^f0

<ftf@fCf<,Ì•œŒ<sup>з</sup> > ∙œŒ<sup>3</sup>Žž[]A,∙,Å,Éftf@fCf‹,ª'¶[]Ý,∙,é[]ê[]‡[]A[]ã[]',«Šm"F,ðŽæ,é,©,ð[]Ý'è,µ,Ü,∙[]B

#### • [‹@Ží∏Ý'è]f^fO

<<@Ží∏Ý'è>

Žg—p<@Ží,Ì∏Ý'è,ð∏s,¢,Ü,∙∏B, ,µ,½,Ì,½,ß,É Žg—p'O,É•K, ,∏**s,Á,Ä,,¾,¾**,\$∏B PC-9800fVfS∏fY,ð,¨Žg,¢,Ì∙û,Í∏A**"à' ftf**∏**fbfs∏[fffBfXfNfhf‰fCfu,Ì**∏″∏AŽg p,∙,éftf∏fbfs∏[fffBfXfNfhf‰fCfufŒf^∏[(c:,È,Ç),à∏Ý′è,µ,Ä,,¾,ª,¢∏B

#### fAf"fCf"fXfg[][f<

fŒfWfXfqfŠ,l, ,µ,½,l,½,ß,É ,ÉŠÖ, ,é[]î•ñ,ð[]í[]œ,µ,Ü, []B

# $fwf(fv_{\text{diff}})$ .  $\text{Tr} \left( \sum_{i=1}^{n} a_i \right)$

### $fwf(fv(F1))$

fwf<fv(,±,Ìftf@fCf<),ð•\ަ,µ,Ü,∙∏B

### fo∏fWf‡f"∏î•ñ

fo[][fWf‡f"[]î∙ñ,ð∙\ަ,µ,Ü,·[]B<br>fo[][fWf‡f"[]A[]Å[]V"Å"üŽè[]æ[]A~A—[][]æ ,ª∙\ަ,¾,ê,Ü,·[]B

 $p \rightarrow \rightarrow$ 

# $,p$ <sup> $\bullet$ </sup>,

#### ,p<mark>∏D</mark><N"®,µ,æ,¤,Æ,∙,é,ÆfGf‰∏,ª∏o,Ä‹N"®,Å,«,Ü,<del>'</del>,ñ∏B

#### ,`<sub>D</sub>,u,a,Uf‰f"f^fCf€,ª,È,¢[]A,Ü,½,Í[]Å[]V,Å,È,¢‰Â"\[[«,ª,,è,Ü,·|]B

,u,a,Uf‰f"f^fCf€,ªfCf"fXfg∏[f‹,<sup>3</sup>,ê,Ä,¢,È,¢∏A,Ü,½,ÍŒÃ,¢‰Â"\∏«,ª, ,è,Ü,∙∏B  $\hat{C}$ ȉº, ©,ς̃ƒ‰ƒ"ƒ $\hat{C}$ ƒĖ̃∏iṼBõƒ‰ƒ"ƒ $\hat{C}$ fCƒ€ Pack1, Pack2∏j,ð"üŽè,̃μ,Ä,,¾,ª,¢ $\bar{\Box}$ B ر<br><u>ق.+ £, أ, â, أ, م</u>

#### ,p**□D**<N"®,µ,½,Æ"<sup>-</sup>Žž,É"CˆÓ,̃ŠƒXƒg,ðŠJ,,É,Í□H

#### ,`∏Ddefault.baklst ,ð∏ì,ê,ΉÂ"\,Å,∙∏B

, ,μ,½,Ì,½,ß,É,ÅfŠfXfg,ð[ì,è[]ADefault.baklst,Æ,¢,¤-¼'O,Å[]A , ,µ,½,Ì,½,ß,É,̃Ċƒ"ƒӾ҃Ӻ҆ѹ∏ӻ҃ҁ,<sup>ҙ</sup>,҇ѐ,Ӓ,¢,éƒtƒҤӻҁƒ\_,ɕۑ¶,∙,ѐ,Î⊡А<br>ŽŸ‰ñ‹N" ® Žž, © ,ç"½‰f, <sub>?</sub>,ê,Ü,∙⊡B

#### <mark>,p∏D,</mark>Ç,ñ,Ç,ñ'∏,¦,Ä,¢,fofbfNfAfbfvftf@fCf‹,Í,Ç,¤,·,ê,Î∏H

#### ,`∏DŽè"®,Å∏Á,µ,Ä,¢,Á,Ä,,¾,¾,¢∏B

, · ,¢ ,Ü , <sup>1</sup> ,ñ ,ª∏A,± ,ê ,ÍŽè" ® ,Å∏Á,µ,Ä,¢ ,Á,Ä,,¾, <sup>3</sup>,¢∏B

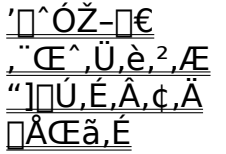

# '∏^ÓŽ-∏€ -,»,ì'¼-

### '∏^ÓŽ-∏€

‰½",©′[]^ÓŽ-[]€,ª,,è,Ü,·[]B

<sup>[]</sup> []u, ,μ,<sup>1</sup>/2, *l,* 1/2, β, E[]v, I[]ASystem.dat, ÆUser.dat, Ẽ, I'<sup>1</sup>/4[]ÚfAfNfZfX, μ, Ä[]AfofbfNfAfbfv, μ, Ä, ¢ , $\ddot{\cup}$ ,<sup>1</sup>,ñ $\Box$ B

Windows, IWindowsީ∏g,ª∏<sup>3</sup>∏í,É<N"®,Å,«,½Žž∏ASystem.dat,ÆUser.dat,ðfŠfl∏f€ ,µfofbfNfAfbfv,µ,Ä,¢,Ü,∙∏B

,Ã, , ©,ς∏u, ,μ,½,Ì,½,ß,É∏v,Í^À'S,ð∏l,¦∏A,±,Ì,Q,Â,Ìftf@fCf‹,ðfofbfNfAfbfv,μ,Ä,¢,Ü,∙∏B ,»,±,Å'[]^Ó,µ,Ä—~,µ,¢,Ì,l̃[]AfofbfNfAfbfv,<sup>3</sup>,ê,éSystem.dat,ÆUser.dat,Í

,»,ÌŽž" ,A,Ìftf@fCf<,A,Í,È,∏A^ê″Ô∏Â<ß Windows,ª‹N"®,ª,ê,½Žž,Ì,à,Ì,É,È,è,Ü, []B

[]Å[]V, iSystem.dat, ÆUser.dat, ðfofbfNfAfbfv, μ, ½, ¢[]ê[]‡, Í[]A, P"xWindows, ð[]Ä<N"®, μ, Ä, ©, cfofbf  $NfAfbfv,\mu,\ddot{A},,3/4,3,\phi$ 

』<sub>[i,</sub>ì,Æ,±,ë<sup>^</sup>ª[]kŒã,Ìftf@fCf‹,ª[]Aftf[]fbfs[][,ì—e— Ë^È∏ã,Ì∏ê∏‡∏Aftf∏fbfs∏[,É,ÍfofbfÑfÁfbfv,Å,«,Ü,<sup>1</sup>,ñ∏B

# , "Œ^,Ü,è,<sup>2</sup>,Æ<sub>-,»,Ì'¼-</sub>

### $"\rceil$ ìŒ

ast???.lzh ,ÉŠÜ,Ü,ê,é,·,×,Ä,Ìftf@fCf<,Ì'<sup>~</sup>□ìŒ ,Í ShaRaku ,ª□Š—L,µ,Ä,¢,Ü,·□B fvf<sub>Il</sub>fOf‰f€,âfhfLf...f<sub>Ilf</sub>"fg,̉üâ,,Í<-,<sup>3</sup>,ê,Ü,<sup>1</sup>,ñ<sub>I</sub>B

#### $-AE$  o

-{f\ftfg, l̀—~p, ĺ[]A"üŽèŽÒ, l'S[]Ó"C, l̀Œ<sup>3</sup>, ÅŽæ, è^μ, Á, Ä, ,<sup>3</sup>/4,<sup>3</sup>, ¢[]B  $\Box \check{\check{Z}} \check{\check{O}}, \check{a} \check{\Box} \check{O}''C, \check{\delta} \bullet \%$ <sub>0</sub>, x, ±, Æ, Í, Å, «, Ü, <sup>1</sup>, ñ $\Box B$ 

# "] $\vec{U}$ ,É,Â,¢,Ä.,»,ì $\gamma$ 4-

#### "]∏Ú∏ðŒ∏

- "][Ú,Í[]ðŒ[],ª,¢,,Â,©, ,è,Ü,·[]B
- **□** fz∏[f€fy∏[fW,È,Ç,Ì∏A"ñ‰c—~-Ú"I,Ì∏ê∏‡ **Ž-Œã,T"ú^È"à,ĒŽ",Öf**∏[**[f‹,Å~A—**∏,µ,Ä,,¾,¾[]B"][]Ú[]æ,à•K, ¸,¨'m,ç,<sup>ı</sup>,,¾,¾(]B
- **□ ŽGŽ**∏∏A∏'∏Đ,È,Ç,Ì•t~^CD-ROM,È,Ç,Ö,ÌŽû~^,Ì∏ê∏‡ **Ž-'O,ÉŽ,,Of**∏[**[f**<,**Å**[]<sup>3</sup>'ø,ð,Æ,é,±,Æ[]B(ŽGŽ[]-¼[]A"Ч"ú,È,Ç,à-Y,ê, ,É) Œf<sub>l</sub>ÚŽ<sub>l</sub>,쌩-{,È,Ç,ð'—•t,µ,Ä'<sub>,</sub>,Ž-<sub>l</sub>B
- $1 \frac{1}{4} \check{Z} \hat{O}$ , Æ, à "z•zftf@fCf<,ì"à—e,ð ^ê∏Ø ‰üâ,,µ,È,¢Ž-[]B (ftf@fCf<-1/4'å•¶Žš‰»[]AfVf‡[][fgfl[][f€‰»,®,ç,¢,È,ç[]\,¢,Ü,<del>'</del>,ñ)

[]¦-L-¿fTfCfg,Ö"][]Ú,Í,¨'f,è,µ,Ü,∙[]B []¦,»,Ì'¼]A,í,©,ç,È,¢,±,Æ,ª, ,ê,΃]][ʃ‹,ÅŽ¿-â,μ,Ä,,¾,¾,₫]B

# $\Box$ ÅŒã,É -,»,ì'1/4-

### ∏Å∏V"Å"üŽè∏A∏ìŽÒ̃A—∏∏æ

, ,μ,½,Ì,½,ß,É,Ì∏Å∏V"Å,Í ,¢,Â,à,Ì,Æ,±,ë□F<u>http://village.infoweb.ne.jp/~minorunn/</u><br>,åŒöŠJ,μ,Ä,¢,Ü,·□B'½,̃\ftʃg,àƒˆƒ□ʃt/ʃN□B

f\ftfg,lŠ''z,âfofO[]A,±,lfhfLf...f[]f"fg,Ö,l•¶<å,È,Ç,Í ShaRaku[Fminorunn@nifty.com ,Ü,Å,Ç,£,½[B[]if} fi[[,`l^«,¢f[][[f‹,ĺ"jŠü,μ,Ü,∙[]j

,±,ñ,È∏u, ,µ,½,Ì,½,ß,É∏v,Å,·,ª∏A, ,È,½,Ì,¨-ð,É—§,Ä,ê,ÎfEfŒfVfB,Å,·∏B

Ashita.cnt :fwf<fvfRf"fef"fcftf@fCf<<br>Ashita.exe :[]u, ,µ,½,l,½,ß,É[]v-{'l Ashita.hlp : [u, , µ, ½, l, ½, ß, É[]vfwf <fv<br>Comeback.txt:[]uComeback[JvAutoexe"AfhfLf...f[]f"fg Enquete.txt :<sub>[u</sub>, ,μ,½,Ì,½,ß,Ě[]vfAf"fP[][fg<br>History.txt :[]u, ,μ,½,Ì,½,ß,É[]vfAf"fP[][fg<br>History.txt :[]u, ,μ,½,Ì,½,ß,É[]v[]X[]V—š—ð<br>Readme.txt :[]u, ,μ,½,Ì,½,ß,É[]vfhfLf...f[]f"fg

### ∏uftf∏fbfs∏[fffBfXfN'ΉžfofbfNfAfbfv∏v,ÌŽd—l∙Ï∏X,Ì′∏^Ó

- 』 2.43f¿ˆĖ'O,Ì∏uƒtƒ∏fbƒs∏[ƒffBƒXƒN'ΉžƒoƒbƒNƒAƒbƒv∏v UuftfUfbfsU[fffBfXfN'ΉžfofbfNfAfbfvUv,Í p^O,<sup>3</sup>,e,½ftf<sub>□</sub>fbfs□[fffBfXfN,EnAfofbfNfAfbfvftf@fCf<nAfofbf`ftf@fCf<nAfVfXfef€ftf@fCf<nA,E, Ç,ð∙Û'¶,µ∏A,»,ê,ð—̃—p,µŽ©"®,ÅfŠfXfgfA,ð∏s,¤∏A,Æ,¢,¤∙¨,Å,µ,½∏B ,µ,©,µ,±,ê,É,Í∏AfofbfNfAfbfvftf@fCf<,ªftf∏fbfs∏[,Ì—e—Ê,ð‰z,¦,½∏ê∏‡,É,Í—~—p,Å,«,È,¢,Æ,¢ ,¤-â'è,ª, ,è,Ü,µ,½∏B
- **0 2.44^ÈΠ~, Inu'SŽ©** "®fŠfXfqfAftf||fbfs||[|I]¬<@"\|v []u'SŽ©"®fŠfXfgfAftf[]fbfs[][]ì[]¬‹@"\[]v,Í p^Ó,<sup>3</sup>,ê,½ftf∏fbfs∏[fffBfXfN,É,Í∏Afofbf`ftf@fCf‹∏AfVfXfef€ftf@fCf‹,Ì,Ý,ð∙Û'¶,µ∏AfofbfNfAfbfv ftf@fCf‹Ž©ʻl,Ífn∏[fhfffBfXfN∏ã,É∙Ûʻ¶∏A,»,ê,ð—~—p,µŽ©"®,ÅfŠfXfgfA,ð∏s,¢,Ü,∙∏B v, , é, ÉfŠfXfgfAŽž∏Aftf∏fbfs∏"à, Ìfofbf`ftf@fCf<, ©, cfn∏[fhfffBfXfN, ÉfAfNfZfX, µ∏AfŠfXfgfA,ð∏s ,  $\upmu,$  í,  $\bar{\wedge},$   $\bar{\wedge}$  ,  $\Box B$ ,±,ê,É,æ,è∏A2.43f¿^È'O,Ì∏uftf∏fbfs∏[fffBfXfN'ΉžfofbfNfAfbfv∏v,Å,Ì—e—Ê–â'è,ª∏A ‰ðŒ^,<sup>3</sup>,ê,Ü,µ,½∏B
- Ⅱ ||uftf∏fbfs∏[fffBfXfN'ΉžfofbfNfAfbfv∏v,Æ∏u'SŽ©"®fŠfXfqfAftf∏fbfs∏[∏ì∏¬‹@"\∏v,Ì'€∏ì∙û-@,Ì^á,¢<u>∏i</u>∏d—v∏j

∏uftf∏fbfs∏fffBfXfN'ΉžfofbfNfAfbfv∏v,Ì∏ê∏‡,Í∏AfofbfNfAfbfv∏æ,Éftf∏fbfs∏fffBfXfNfhf %ofCfu,ðŽw′è,µ[]AfofbfNfAfbfv,µ,Ä,¢,Ü,µ,½,ª[]A[]u'SŽ©"®fŠfXfgfAftf[]fbfs[][]ì[]¬‹@"\ <sub>[]v,</sub>í•<sub>[]'i'</sub>Ê,èfn<sub>[</sub>][fhfffBfXfN[]ã,ÉfofbfNfAfbfv[]æ,ðŽw'è,µ∏A∏u'SŽ©"®fŠfXfgfAftf∏fbfs∏ ∏ì∏¬∏v,Éf`fFfbfN,ð"ü,êfofbfNfAfbfv,ð∏s,¢,Ü, ∏B